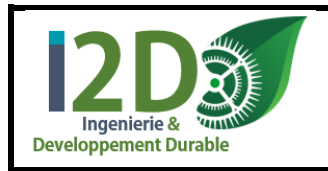

# **Compacité des bâtiments**

## **1 Mise en situation**

*Plus un bâtiment est compact, plus il est performant. On mesure la compacité avec le rapport de la surface déperditive (mur, toit, etc.) sur le volume à chauffer : ratio S/V. Plus ce rapport est grand, plus il y a de surfaces déperditives, plus il y a des pertes thermiques par les parois. La meilleure forme est la sphère : c'est le volume géométrique qui a le rapport S/V le plus faible.*

# **1 Comparaison cube / sphère**

Les formes étudiées ont les valeurs données ci-dessous :

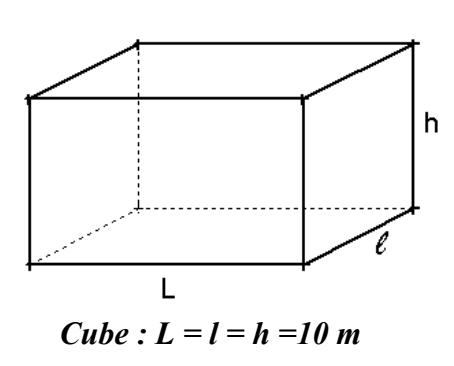

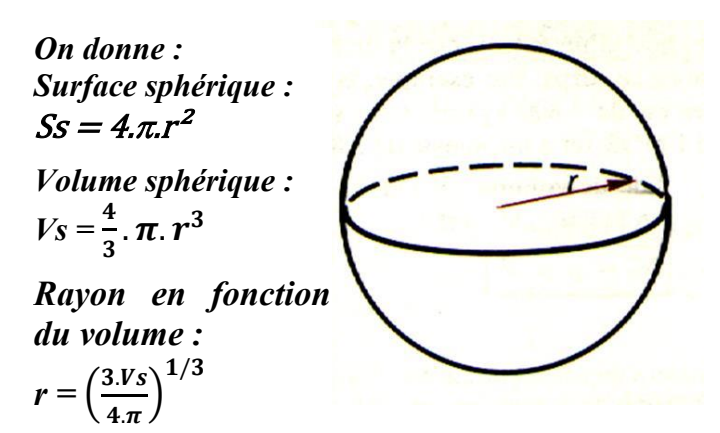

**Nom :** 

**1.1 Calculer** la surface extérieure **Sc** du cube.

 $Sc =$ 

**1.2 Calculer** le volume **Vc** du cube.

 $Vc =$ 

**1.3 Calculer** la compacité **Cc** du cube.

 $Cc =$ 

*Afin de pouvoir comparer les deux formes étudiées, nous devons nous assurer qu'elles aient le même volume.* **1.4 Calculer** le rayon de la sphère **r** afin que le **volume de la sphère soit égal au volume du cube**.

$$
\mathbf{r} = \left(\frac{3^*}{4\pi}\right)^{1/3} =
$$

**1.5 Calculer** la surface extérieure **Ss** de la sphère.

 $Ss =$ 

**1.6 Calculer** la compacité **Cs** de la sphère.

 $Cs =$ 

**1.7 Déterminer** le gain **g** (en %) sur la déperdition thermique de la forme sphérique par rapport à la forme cubique.

**g =** 

**1.8 Commenter** ce résultat.

### **2 Comparaison parallélépipède rectangle/ demi-sphère**

*Afin de pouvoir comparer des bâtiments pouvant être réellement construits, nous nous intéressons aux formes suivantes qui ont été obtenues en ne gardant que la moitié des formes précédentes. Ainsi le volume que chaque bâtiment est égal à la moitié de celui utilisé dans le §1.* 

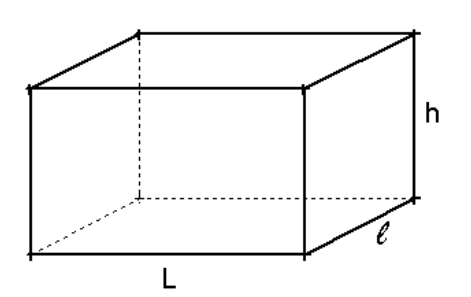

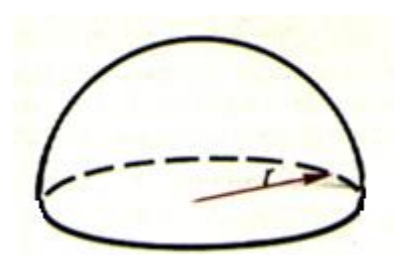

*Parallélépipède* :  $L = l = 10$  *m* et  $h = 5$  *m*  $Demi-sphèreou dôme : r = 6,2 m$ 

**2.1 Calculer** la surface extérieure **Sp** du parallélépipède.

 $Sp =$ 

**2.2 Calculer** la compacité **Cp** du parallélépipède.

$$
\mathbf{C}\mathbf{p} =
$$

**2.3 Calculer** la surface extérieure **Sd** du dôme.

$$
\mathbf{S}\mathbf{d} =
$$

**2.4 Calculer** la compacité **Cd** du dôme.

 $C**d** =$ 

**2.5 Déterminer** le gain **g** (en %) sur la déperdition thermique du dôme par rapport au parallélépipède.

#### **g =**

**2.6 Commenter** ce résultat.

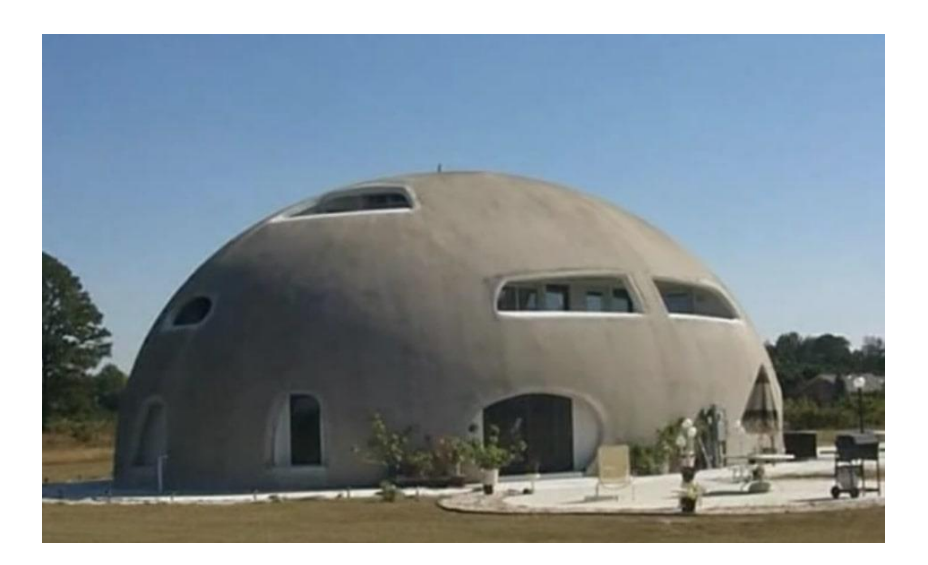